# itsInnerMostLogicalVolume # itsTunnelCavityMaterial # itsPrecisionRegion # itsMarkerSolidVolume # itsTunnelSolid # itsSoilSolid # itsInnerTunnelSolid # itsTunnelCavity # itsLargerTunnelCavity # itsTunnelFloor # itsLargerInnerTunnelSolid # itsTunnelMinusCavity # itsTunnelSizedBlock # itsBLMLogicalVolume # itsBlmCaseLogicalVolume # itsBLMPhysiComp # itsSoilTunnelLogicalVolume # itsTunnelCavityLogicalVolume # itsTunnelMinusCavityLogicalVolume # itsTunnelPhysiInner # itsTunnelPhysiComp # itsTunnelFloorPhysiComp # itsTunnelPhysiCompSoil # itsTunnelUserLimits # itsSoilTunnelUserLimits # itsInnerTunnelUserLimits - nullRotationMatrix - tunnelRot - VisAtt - VisAtt1 - VisAtt2 - VisAtt3 - VisAtt4 - VisAtt5 - itsBLMSolid - itsBlmOuterSolid - itsSPos - itsCopyNumber - itsBDSEnergyCounter - itsSensitiveVolume - itsMultipleSensitiveVolumes - itsGFlashVolumes - itsMultiplePhysicalVolumes + ~BDSAcceleratorComponent() + GetName() + SetName() + GetType() + SetType() + GetPrecisionRegion() + SetPrecisionRegion() + BuildTunnel() + BuildBLMs() + BuildGate() + GetAngle() + SetLength() + GetLength() + GetZLength() + GetXLength() + GetYLength() + GetArcLength() + GetPhiAngleIn() + GetPhiAngleOut() + GetPhi() + SetPhi() + GetTheta() + SetTheta() + GetPsi()

V

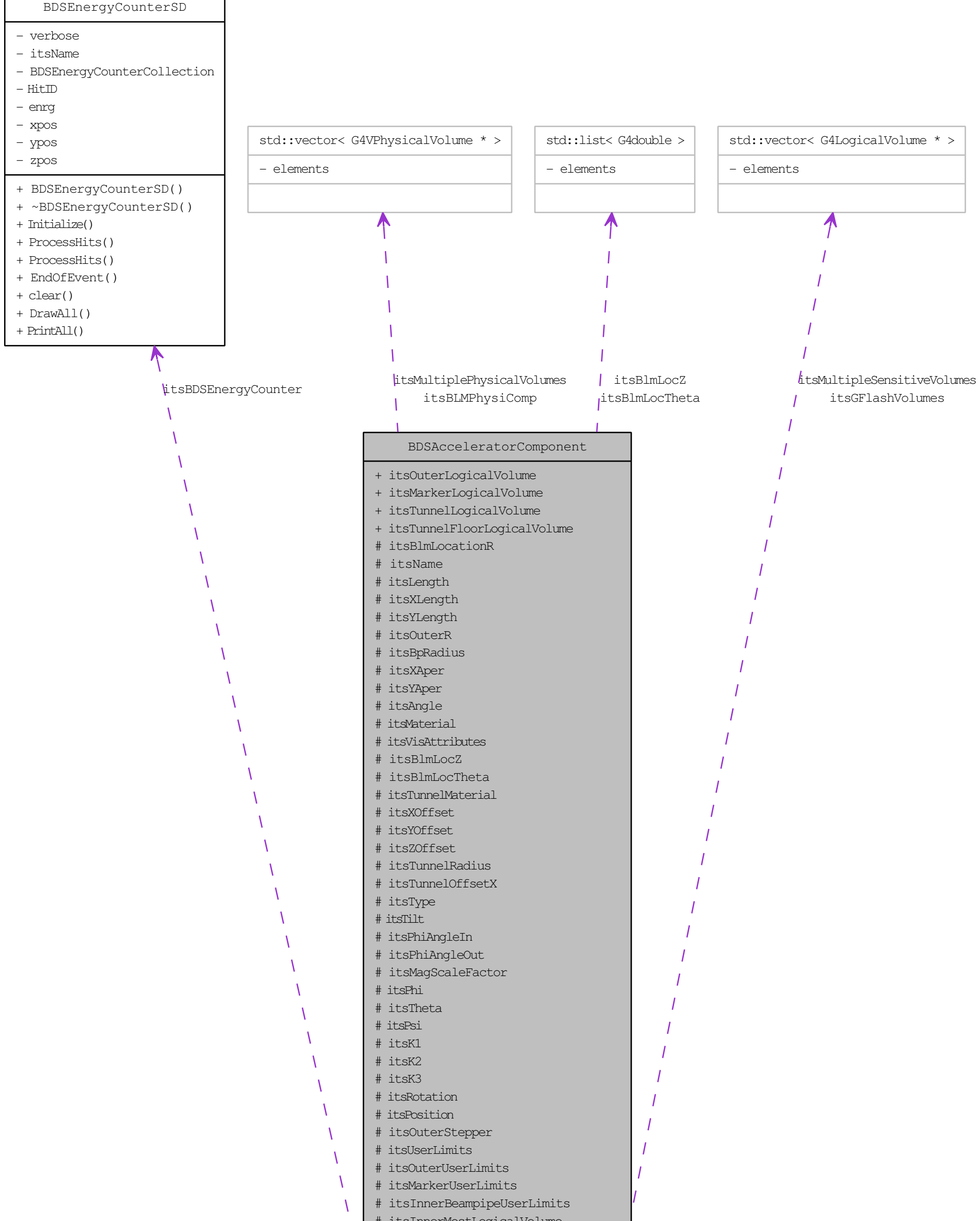

- + SetPsi()
- + GetXOffset()
- + GetYOffset()
- + GetZOffset()
- + GetTunnelRadius()
- + GetTunnelOffsetX()
- + GetAperX()
- + GetAperY()
- + GetK1()
- + GetK2()
- + GetK3()
- + SetK1()
- + SetK2()
- + SetK3()
- + GetRotation()
- + GetPosition()
- + SetPosition()
- + GetTilt()
- + GetMarkerLogicalVolume()
- + GetTunnelLogicalVolume()
- + GetTunnelCavityMaterial()
- + GetBDSEnergyCounter()
- + SetBDSEnergyCounter()
- + GetCopyNumber()
- + GetSPos()
- + SetSPos()
- + SetCopyNumber()
- + SetSensitiveVolume()
- + GetSensitiveVolume()
- + SetMultipleSensitiveVolumes()
- + GetMultipleSensitiveVolumes()
- + SetGFlashVolumes()
- + GetGFlashVolumes()
- + SetMultiplePhysicalVolumes()
- + GetMultiplePhysicalVolumes()
- + SetInnerMostLogicalVolume()
- + GetInnerMostLogicalVolume()
- + GetInnerBPUserLimits()
- + GetUserLimits()
- + BDSAcceleratorComponent()
- + BuildOuterFieldManager()
- + PrepareField()
- + SynchRescale()
- + AlignComponent()
- + getParameterValue()
- + getParameterValueString()
- + BDSAcceleratorComponent()
- + BDSAcceleratorComponent()
- + GetVisAttributes()
- # CalculateLengths()
- ConstructorInit()
-